# **AutoCAD Crack (LifeTime) Activation Code (Updated 2022)**

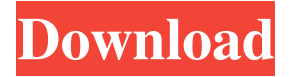

#### **AutoCAD Crack Torrent (Activation Code) Download**

Features AutoCAD is an application used to create 2D and 3D computer-aided design (CAD) drawings. It is a CAD application and is the de facto standard in the industry. AutoCAD is the most popular CAD program used to design and draft architectural, engineering, and technical drawings. It is an ideal tool for architects, engineers, contractors, and other users. The Freehand application provides basic drawing and annotation capabilities for users in the field. AutoCAD provides a larger toolset than Freehand. Import and export AutoCAD is designed to export high-quality and scalable vector graphics (SVG) drawings that can be used by many different applications and technologies, including browsers, mobile devices, and mobile apps. It can also export AutoCAD DWG, PDF, and DXF files. When creating and exporting drawings in AutoCAD, users can specify the resolution and file format. For example, a user can save a drawing at a particular size with a particular color depth in a format that can be used by different applications. Key features of AutoCAD are shown in the table below. Key features of AutoCAD AutoCAD uses a layer system that provides a multi-tiered approach to editing. Drawing objects in AutoCAD are stored in a project file. The project file holds the information for each layer in the drawing, including its name, editing status, layer origin, and bounds. Each layer can be edited individually or in conjunction with all the other layers. A layer can have its own objects, attributes, and name. For example, a layer can have a 3D model created in a separate file. AutoCAD supports two kinds of layers: layer and view layer. Layer layers are like drawing objects; they store information and have a 3D model that can be edited in the drawing. View layer layers hold information and have no 3D model. Each layer can have attributes, such as a title and comment. The title provides a label for the layer. The comment specifies information about the layer, such as its purpose or how it will be used. The drawing in a project file is divided into layers. Layers hold drawing objects that are assigned to the layers. Each layer in a drawing can have a specific purpose, such as a design or engineering layer that contains architectural drawings. For example, a view layer can be used to display different plans of a building, such as a

#### **AutoCAD Crack + Keygen For (LifeTime) 2022 [New]**

History AutoCAD is a 32-bit and 64-bit cross-platform software program developed by Autodesk, Inc. It is a vector-based 2D and 3D application, which supports all of the major CAD standards such as GIS, AGFA, DGN and DXF. AutoCAD is available for Microsoft Windows, macOS, iOS, and Android. AutoCAD is the primary in-house 2D and 3D CAD software used by industry professionals, and is one

of the most-used 3D CAD programs in the world. In 2017 Autodesk's 3D portfolio grew 43%, and AutoCAD was one of the drivers behind this growth. Features AutoCAD 2019 has released a major overhaul of the product, implementing a new user interface, new data management tools, powerful workflows and improved importing/exporting capabilities. AutoCAD has a command line, shell-like interface that allows the user to execute commands and scripts. Commands can be created as AutoLISP scripts to perform operations on the current layer, selection, layers, and object. The AutoCAD command line interface is called the Command Line Workbench (CLW). The feature sets of AutoCAD are divided into four parts: Drafting Drafting is the ability to create vector-based 2D drawings or the ability to modify a 3D model. Drafting includes basic tools such as line, polyline, arcs, freehand, shape, intersection, circle, ellipse, freeform, text, and dynamic annotation. Drafting tools Drafting tools that AutoCAD provides includes drawing and manipulation capabilities for creating and modifying vector drawings and drawing views. It also allows the user to create geometry and intersections and edit those geometry. It also includes the ability to create a base view and modify a view. These tools include: Lines Polylines Polyhedral surface Arcs Freehand Shape Intersection Circle Ellipse Freeform Text Dynamic annotation Freeform line Paths Paths and web Part Design Part Design is the ability to create 2D drawings and 3D models to create parts, assemblies, and mechanical drawings. Part Design tools Part Design tools are tools for creating and editing parts and their configurations. Part Design tools include: Modify Configure Rename Move Edit a1d647c40b

### **AutoCAD Crack+ Activation Code**

Start Autocad. File / Open Enter your license key. Click on options, open the keygen window, and select the keygen. If you are using Windows: \* For the Windows, you need to make sure that you've installed the Autocad and have the Autocad's tray icon displayed on the system tray. \* For the Windows, you need to make sure that you've installed the Autocad and have the Autocad's tray icon displayed on the system tray.

## **What's New In?**

Enhance your drawing with assistance from Markup Assist, a visual interactive capability that enables you to view, manipulate and improve your drawings right in your design environment. Markup Assist makes it easy to review and modify your drawing data. Start with an existing drawing or open a blank drawing. Change any view. Choose any selection mode (eg. edge, text) and go to work. See What's New: We've changed the way AutoCAD users import AutoCAD® drawings and files into the drawing window. The traditional method of importing a drawing requires you to open AutoCAD, find the drawing, save it to disk, and then add it to your current drawing. If you are exporting a drawing to paper or PDF, you don't have that option. You must choose between using paper or PDF as the source file, and the paper or PDF must remain local to your computer. If you are importing a drawing to paper or PDF, you have the option of saving a copy of your paper or PDF to a network drive. This is now the default option in the ribbon Import command and also provides the easiest way to import drawings to AutoCAD® for Microsoft Windows. You can use the Import button to open your source file. In AutoCAD® for Mac®, the new default import method is to open your source file, select and place the drawing on the current drawing window, and then save it to your local drive. (It is still possible to import a drawing from a network drive using the previous method.) The previous default method is now supported as an alternative. Changes to the ribbon We've added a number of new ribbon options for creating section and profile blocks. You can choose these to group like objects or even create your own custom controls. You can define a custom icon by selecting Insert > Block > Other Items > Block Group, then specifying a block symbol by following the instructions in Block Symbol Guide. You can use Edit > Preferences > Interface to add a title to the status bar. You can set the print margin or location of annotations on the status bar. (Previous editions of AutoCAD did not support this feature, which makes the new status bar more useful in conjunction with the new export method. If you want to use AutoCAD's older method,

## **System Requirements For AutoCAD:**

HUGE HINTS: Before you begin, read the tips and hints section found on the bottom of the page. SCRIPTING: This addon, like all your scripts, can only function on the Half-Life 2 Editor. You can not play the game while scripts are active. HINT: If you add a lot of items in the chest, pause the game, and go to the console, you should see an error. The error will tell you where you went wrong. If you